# Package 'decoupleR'

June 16, 2022

<span id="page-0-0"></span>Type Package

Title decoupleR: Ensemble of computational methods to infer biological activities from omics data

#### Version 2.2.2

Description Many methods allow us to extract biological activities from omics data using information from prior knowledge resources, reducing the dimensionality for increased statistical power and better interpretability. Here, we present decoupleR, a Bioconductor package containing different statistical methods to extract these signatures within a unified framework. decoupleR allows the user to flexibly test any method with any resource. It incorporates methods that take into account the sign and weight of network interactions. decoupleR can be used with any omic, as long as its features can be linked to a biological process based on prior knowledge. For example, in transcriptomics gene sets regulated by a transcription factor, or in phospho-proteomics phosphosites that are targeted by a kinase.

License GPL-3 + file LICENSE

URL <https://saezlab.github.io/decoupleR/>

#### BugReports <https://github.com/saezlab/decoupleR/issues>

#### **Depends**  $R$  ( $>= 4.0$ )

- Imports broom, dplyr, magrittr, Matrix, purrr, rlang, stats, stringr, tibble, tidyr, tidyselect, withr
- Suggests glmnet  $(>= 4.1.0)$ , GSVA, viper, fgsea  $(>= 1.15.4)$ , AUCell, SummarizedExperiment, rpart, ranger, BiocStyle, covr, knitr, pkgdown, RefManageR, rmarkdown, roxygen2, sessioninfo, pheatmap, testthat, OmnipathR, Seurat, ggplot2, ggrepel, patchwork

#### VignetteBuilder knitr

biocViews DifferentialExpression, FunctionalGenomics, GeneExpression, GeneRegulation, Network, Software, StatisticalMethod, Transcription,

# Config/testthat/edition 3

Encoding UTF-8

LazyData false

Roxygen list(markdown = TRUE)

RoxygenNote 7.1.2

git\_url https://git.bioconductor.org/packages/decoupleR

git\_branch RELEASE\_3\_15

```
git_last_commit a28864c
```
git\_last\_commit\_date 2022-05-09

Date/Publication 2022-06-16

Author Pau Badia-i-Mompel [aut, cre] (<<https://orcid.org/0000-0002-1004-3923>>), Jesús Vélez-Santiago [aut] (<<https://orcid.org/0000-0001-5128-3838>>), Jana Braunger [aut] (<<https://orcid.org/0000-0003-0820-9987>>), Celina Geiss [aut] (<<https://orcid.org/0000-0002-8740-706X>>), Daniel Dimitrov [aut] (<<https://orcid.org/0000-0002-5197-2112>>), Sophia Müller-Dott [aut] (<<https://orcid.org/0000-0002-9710-1865>>), Petr Taus [aut] (<<https://orcid.org/0000-0003-3764-9033>>), Aurélien Dugourd [aut] (<<https://orcid.org/0000-0002-0714-028X>>), Christian H. Holland [aut] (<<https://orcid.org/0000-0002-3060-5786>>), Ricardo O. Ramirez Flores [aut] (<<https://orcid.org/0000-0003-0087-371X>>), Julio Saez-Rodriguez [aut] (<<https://orcid.org/0000-0002-8552-8976>>)

Maintainer Pau Badia-i-Mompel <pau.badia@uni-heidelberg.de>

# R topics documented:

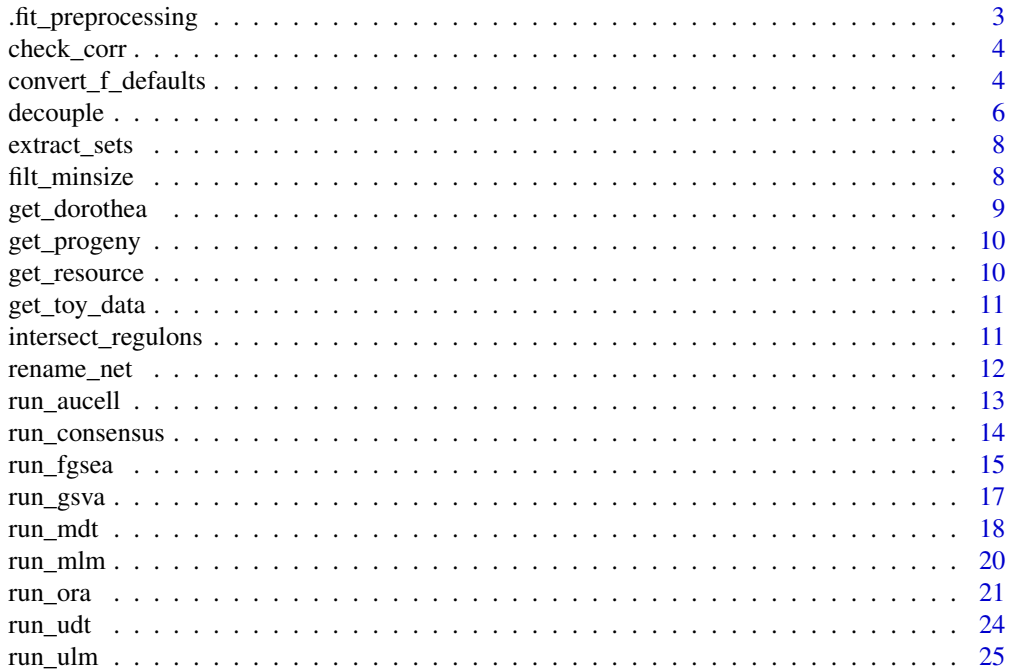

# <span id="page-2-0"></span>.fit\_preprocessing 3

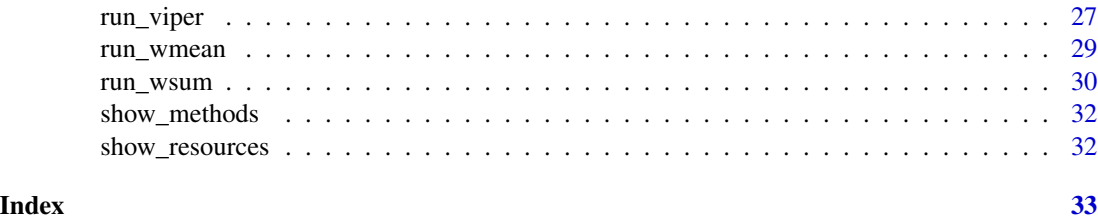

.fit\_preprocessing *Pre-processing for methods that fit networks.*

# Description

• If center is true, then the expression values are centered by the mean of expression across the samples.

# Usage

.fit\_preprocessing(network, mat, center, na.rm, sparse)

# Arguments

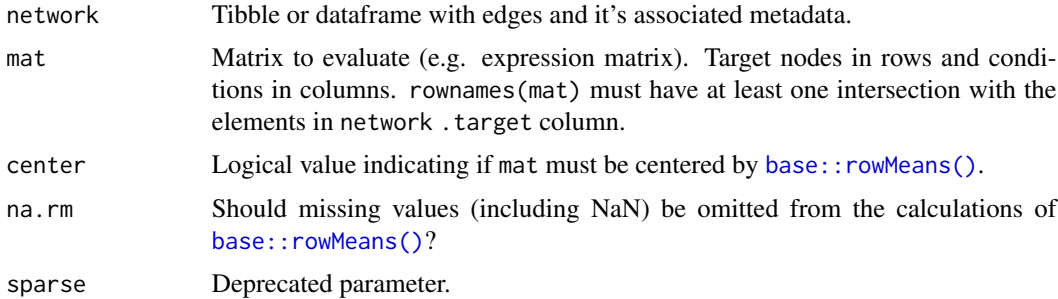

# Value

A named list of matrices to evaluate in methods that fit models, like .mlm\_analysis().

- mat: Features as rows and samples as columns.
- mor\_mat: Features as rows and columns as source.

```
inputs_dir <- system.file("testdata", "inputs", package = "decoupleR")
mat <- readRDS(file.path(inputs_dir, "mat.rds"))
net <- readRDS(file.path(inputs_dir, "net.rds"))
net <- rename_net(net, source, target, mor)
.fit_preprocessing(net, mat, center = FALSE, na.rm = FALSE, sparse = FALSE)
```
<span id="page-3-0"></span>

# Description

Checks the correlation across the regulators in a network.

#### Usage

```
check_corr(
  network,
  .source = "source",
  .target = "target",
  .mor = "mor",
  .likelihood = NULL
\mathcal{E}
```
#### Arguments

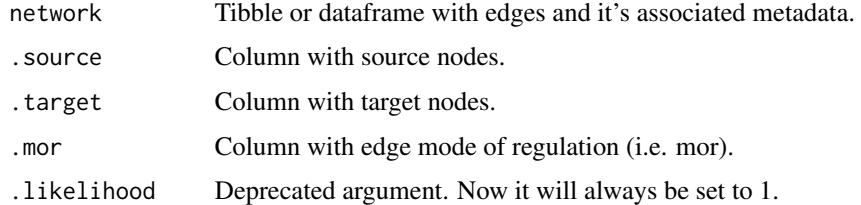

#### Value

Correlation pairs tibble.

# Examples

```
inputs_dir <- system.file("testdata", "inputs", package = "decoupleR")
net <- readRDS(file.path(inputs_dir, "net.rds"))
check_corr(net, .source='source')
```
convert\_f\_defaults *Rename columns and add defaults values if column not present*

# Description

convert\_f\_defaults() combine the [dplyr::rename\(\)](#page-0-0) way of working and with the [tibble::add\\_column\(\)](#page-0-0) to add columns with default values in case they don't exist after renaming data.

#### <span id="page-4-0"></span>Usage

```
convert_f_defaults(.data, ..., .def_col_val = c(), .use_dots = TRUE)
```
#### Arguments

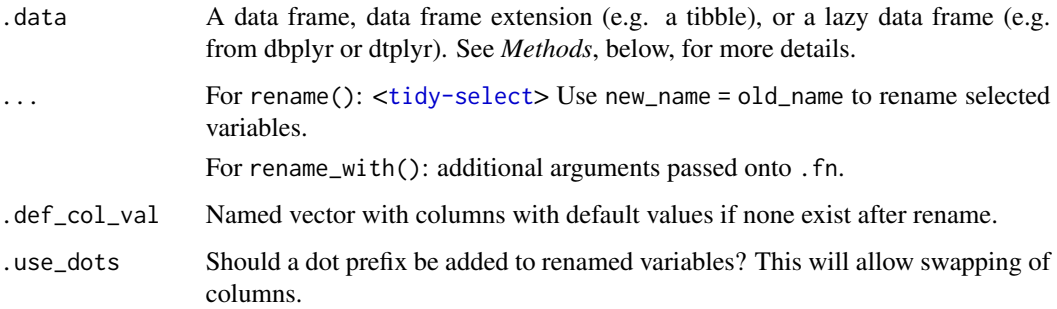

#### Details

The objective of using .use\_dots is to be able to swap columns which, by default, is not allowed by the [dplyr::rename\(\)](#page-0-0) function. The same behavior can be replicated by simply using the [dplyr::select\(\)](#page-0-0), however, the select evaluation allows much more flexibility so that unexpected results could be obtained. Despite this, a future implementation will consider this form of execution to allow renaming the same column to multiple ones (i.e. extend dataframe extension).

# Value

An object of the same type as .data. The output has the following properties:

- Rows are not affected.
- Column names are changed.
- Column order is the same as that of the function call.

```
df \le tibble::tibble(x = 1, y = 2, z = 3)
# Rename columns
df \le tibble::tibble(x = 1, y = 2)
convert_f_defaults(
    data = df,new_x = x,
    new_y = y,
    new_z = NULL,def\_col\_val = c(new_z = 3)\lambda
```
<span id="page-5-1"></span><span id="page-5-0"></span>

# Description

Calculate the source activity per sample out of a gene expression matrix by coupling a regulatory network with a variety of statistics.

# Usage

```
decouple(
  mat,
 network,
  .source = .data$source,
  .target = .data$target,
  statistics = NULL,
  args = list(NULL),
  consensus_score = TRUE,
  consensus_stats = NULL,
  include_time = FALSE,
  show_toy_call = FALSE,
 minsize = 5
)
```
# Arguments

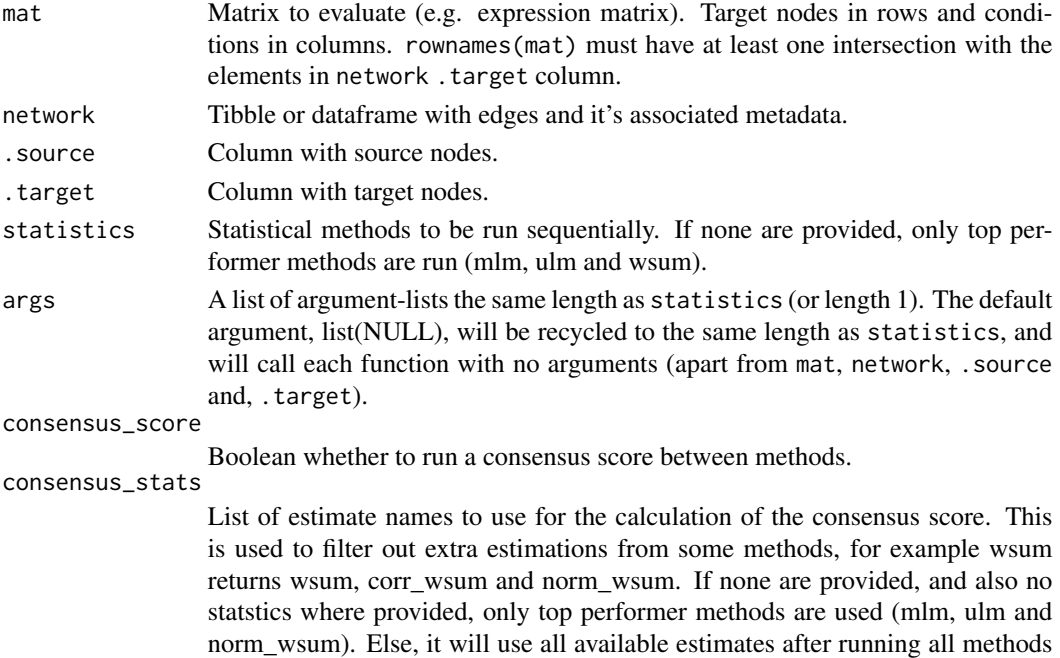

in the statistics argument.

#### <span id="page-6-0"></span>decouple **7** and 2000 *Algebra* 7 *Algebra* 7 *Algebra* **7 <b>***Algebra* 7 *Algebra* **7 <b>***Algebra* 7 *Algebra* 7 *Algebra* **7 <b>***Algebra* 7 *Algebra* 6 *Algebra* **7 <b>***Algebra* 6 *Algebra* 6 *Algebra* **7 <b>***Algebra*

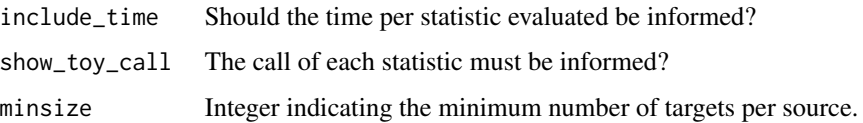

#### Value

A long format tibble of the enrichment scores for each source across the samples. Resulting tibble contains the following columns:

- 1. run\_id: Indicates the order in which the methods have been executed.
- 2. statistic: Indicates which method is associated with which score.
- 3. source: Source nodes of network.
- 4. condition: Condition representing each column of mat.
- 5. score: Regulatory activity (enrichment score).
- 6. statistic\_time: If requested, internal execution time indicator.
- 7. p\_value: p-value (if available) of the obtained score.

# See Also

```
run_aucell(run_fgsea(run_gsva(run_mdt(run_mlm(),
run_ora(), run_udt(), run_ulm(), run_viper(), run_wmean(), run_wsum()
```

```
if (FALSE) {
    inputs_dir <- system.file("testdata", "inputs", package = "decoupleR")
    mat <- readRDS(file.path(inputs_dir, "mat.rds"))
   net <- readRDS(file.path(inputs_dir, "net.rds"))
    decouple(
        mat = mat,network = net,
        .source = "source",
        .target = "target",
        statistics = c("gsva", "wmean", "wsum", "ulm", "aucell"),
        args = list(
            gsva = list(verbose = FALSE),
            wmean = list(.mor = "mor", .likelihood = "likelihood"),
            wsum = list(\mbox{mm} = "mor"),ulm = list(\mbox{mm} = "mor")),
        minsize = \theta)
}
```
<span id="page-7-0"></span>extract\_sets *Extract sets*

#### Description

Extracts feature sets from a renamed network (see [rename\\_net\)](#page-11-1).

# Usage

```
extract_sets(network)
```
# Arguments

network Tibble or dataframe with edges and it's associated metadata.

# Examples

```
inputs_dir <- system.file("testdata", "inputs", package = "decoupleR")
mat <- readRDS(file.path(inputs_dir, "mat.rds"))
net <- readRDS(file.path(inputs_dir, "net.rds"))
net <- rename_net(net, source, target, mor)
extract_sets(net)
```
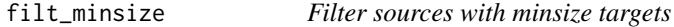

# Description

Filter sources of a net with less than minsize targets

# Usage

```
filt_minsize(mat_f_names, network, minsize = 5)
```
# Arguments

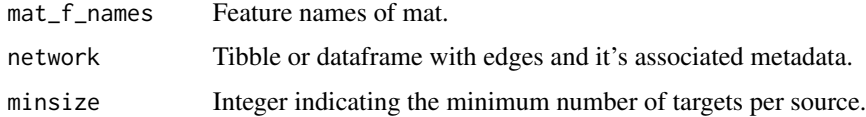

#### Value

Filtered network.

# <span id="page-8-0"></span>get\_dorothea 9

# Examples

```
inputs_dir <- system.file("testdata", "inputs", package = "decoupleR")
mat <- readRDS(file.path(inputs_dir, "mat.rds"))
net <- readRDS(file.path(inputs_dir, "net.rds"))
net <- rename_net(net, source, target, mor)
filt_minsize(rownames(mat), net, minsize = 4)
```
get\_dorothea *DoRothEA gene regulatory network.*

# Description

Wrapper to access DoRothEA gene regulatory network. DoRothEA is a comprehensive resource containing a curated collection of transcription factors (TFs) and their target genes. Each interaction is weighted by its mode of regulation (either positive or negative) and by its confidence level

#### Usage

```
get_dorothea(
 organism = "human",
 levels = c("A", "B", "C"),weight_dict = list(A = 1, B = 2, C = 3, D = 4)
)
```
# Arguments

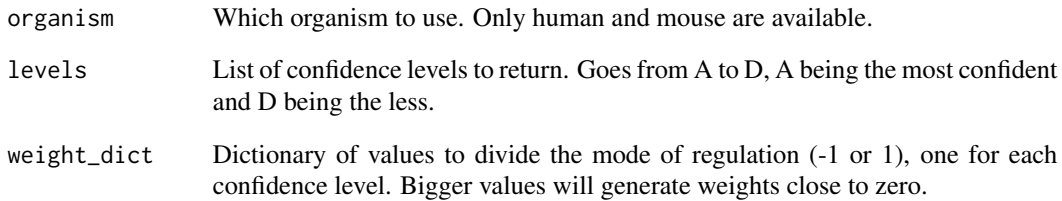

# Examples

dorothea <- get\_dorothea(organism='human', levels=c('A', 'B', 'C'))

<span id="page-9-0"></span>

#### Description

Wrapper to access PROGENy model gene weights. Each pathway is defined with a collection of target genes, each interaction has an associated p-value and weight. The top significant interactions per pathway are returned.

#### Usage

get\_progeny(organism = "human", top = 500)

# Arguments

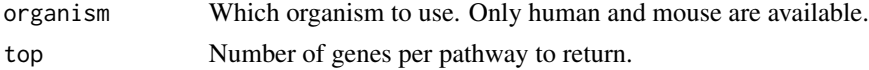

#### Examples

progeny <- get\_progeny(organism='human', top=500)

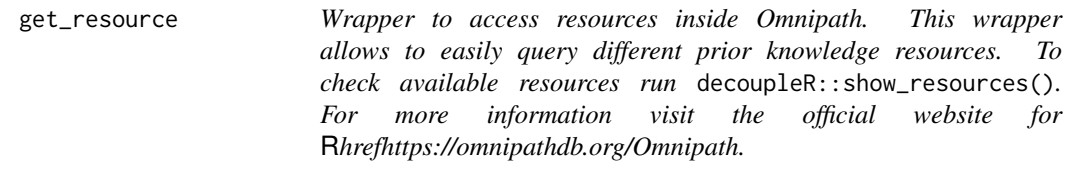

# Description

Wrapper to access resources inside Omnipath. This wrapper allows to easily query different prior knowledge resources. To check available resources run decoupleR::show\_resources(). For more information visit the official website for [Omnipath.](https://omnipathdb.org/)

# Usage

get\_resource(name)

#### Arguments

name Name of the resource to query.

# Examples

df <- decoupleR::get\_resource('SIGNOR')

<span id="page-10-0"></span>

# Description

Generate a toy mat and network.

# Usage

```
get_toy_data(n_samples = 24, seed = 42)
```
# Arguments

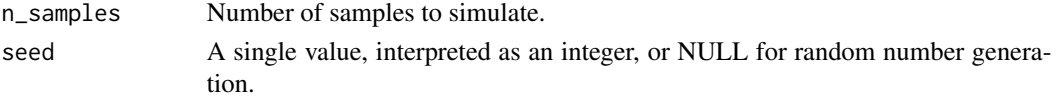

# Value

List containing mat and network.

# Examples

data <- get\_toy\_data() mat <- data\$mat network <- data\$network

intersect\_regulons *Intersect network target features with input matrix.*

# Description

Keep only edges which its target features belong to the input matrix.

# Usage

```
intersect_regulons(mat, network, .source, .target, minsize)
```
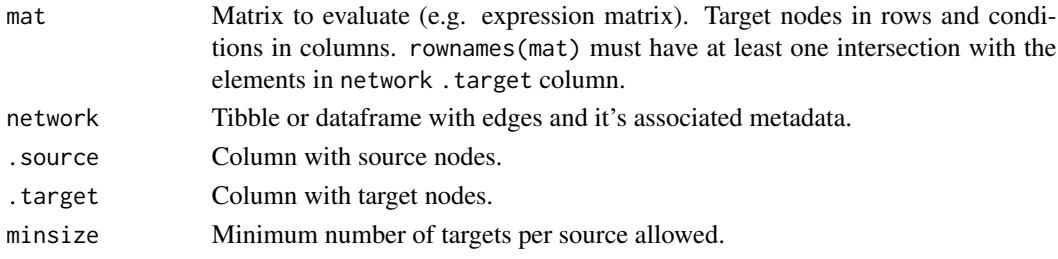

# <span id="page-11-0"></span>Value

Filtered tibble.

# Examples

```
inputs_dir <- system.file("testdata", "inputs", package = "decoupleR")
mat <- readRDS(file.path(inputs_dir, "mat.rds"))
net <- readRDS(file.path(inputs_dir, "net.rds"))
intersect_regulons(mat, net, source, target, minsize=4)
```
<span id="page-11-1"></span>rename\_net *Rename network*

# Description

Renames a given network to these column names: .source, .target, .mor, If .mor is not provided, then the function sets them to default values.

# Usage

```
rename_net(
 network,
  .source,
  .target,
  .mor = NULL,.likelihood = NULL,
  def_mor = 1
)
```
#### Arguments

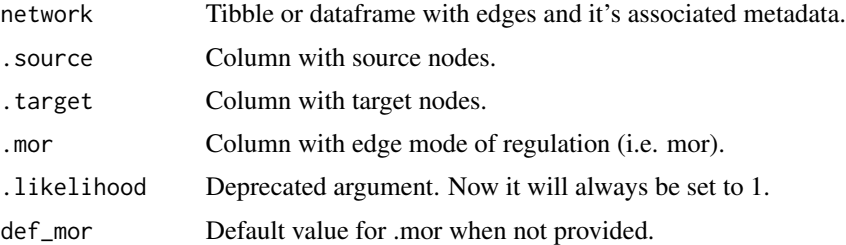

```
inputs_dir <- system.file("testdata", "inputs", package = "decoupleR")
mat <- readRDS(file.path(inputs_dir, "mat.rds"))
net <- readRDS(file.path(inputs_dir, "net.rds"))
rename_net(net, source, target, mor)
```
<span id="page-12-1"></span><span id="page-12-0"></span>run\_aucell *AUCell*

#### Description

Calculates regulatory activities using AUCell.

# Usage

```
run_aucell(
 mat,
 network,
  .source = .data$source,
  .target = .data$target,
  aucMaxRank = ceiling(0.05 * now(rankings)),nproc = 4,seed = 42,
 minsize = 5
)
```
# Arguments

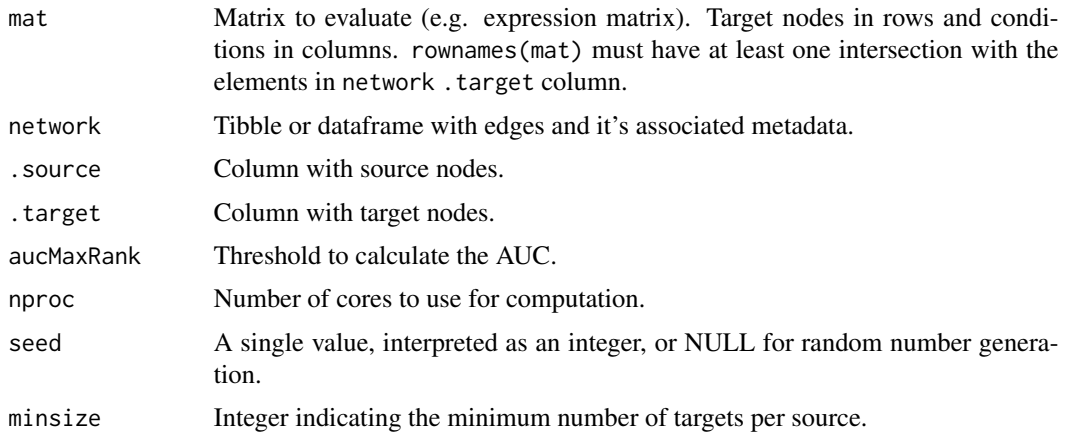

#### Details

AUCell (Aibar et al., 2017) uses the Area Under the Curve (AUC) to calculate whether a set of targets is enriched within the molecular readouts of each sample. To do so, AUCell first ranks the molecular features of each sample from highest to lowest value, resolving ties randomly. Then, an AUC can be calculated using by default the top 5% molecular features in the ranking. Therefore, this metric, aucell, represents the proportion of abundant molecular features in the target set, and their relative abundance value compared to the other features within the sample.

Aibar S. et al. (2017) Scenic: single-cell regulatory network inference and clustering. Nat. Methods, 14, 1083–1086.

# See Also

```
decouple(), run_fgsea(), run_ggsva(), run_mndt(), run_mnlm(),
run_ora(), run_udt(), run_ulm(), run_viper(), run_wmean(), run_wsum()
```
#### Examples

```
inputs_dir <- system.file("testdata", "inputs", package = "decoupleR")
mat <- readRDS(file.path(inputs_dir, "mat.rds"))
net <- readRDS(file.path(inputs_dir, "net.rds"))
run_aucell(mat, net, minsize=0, nproc=1, aucMaxRank=3)
```
run\_consensus *Consensus score between methods*

#### Description

Function to generate a consensus score between methods from the result of the decouple function.

#### Usage

```
run_consensus(df, include_time = FALSE, seed = NULL)
```
#### Arguments

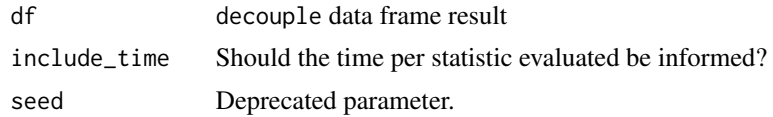

#### Value

Updated tibble with the computed consensus score between methods

```
inputs_dir <- system.file("testdata", "inputs", package = "decoupleR")
mat <- readRDS(file.path(inputs_dir, "mat.rds"))
net <- readRDS(file.path(inputs_dir, "net.rds"))
results <- decouple(
  mat = mat,network = net,
   .source = "source",
```

```
.target = "target",
statistics = c("wmean", "ulm"),
args = list(wmean = list(.mor = "mor", .likelihood = "likelihood"),
```
<span id="page-13-0"></span>

<span id="page-14-0"></span>run\_fgsea 15

```
ulm = list(.mor = "mor", .likelihood = "likelihood")
        ),
  consensus_score = FALSE,
  minsize = \theta\lambdarun_consensus(results)
```
<span id="page-14-1"></span>run\_fgsea *Fast Gene Set Enrichment Analysis (FGSEA)*

# Description

Calculates regulatory activities using FGSEA.

# Usage

```
run_fgsea(
 mat,
 network,
 .source = .data$source,
  .target = .data$target,
  times = 100,
 nproc = 4,seed = 42,
 minsize = 5,
  ...
\mathcal{L}
```
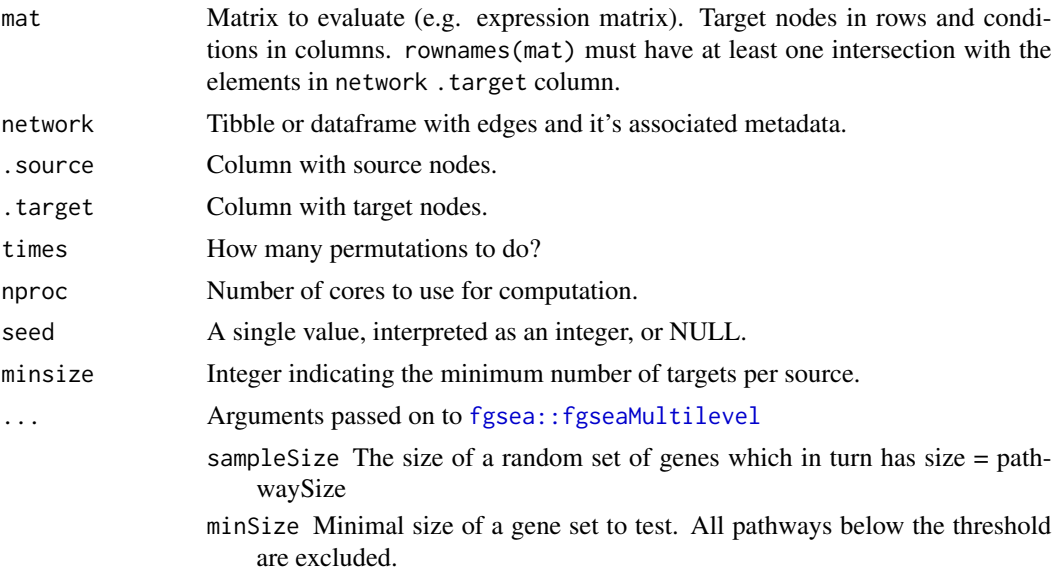

- <span id="page-15-0"></span>maxSize Maximal size of a gene set to test. All pathways above the threshold are excluded.
- eps This parameter sets the boundary for calculating the p value.
- scoreType This parameter defines the GSEA score type. Possible options are ("std", "pos", "neg")
- gseaParam GSEA parameter value, all gene-level statis are raised to the power of 'gseaParam' before calculation of GSEA enrichment scores.
- BPPARAM Parallelization parameter used in bplapply. Can be used to specify cluster to run. If not initialized explicitly or by setting 'nproc' default value 'bpparam()' is used.
- absEps deprecated, use 'eps' parameter instead

#### Details

GSEA (Aravind et al., 2005) starts by transforming the input molecular readouts in mat to ranks for each sample. Then, an enrichment score fgsea is calculated by walking down the list of features, increasing a running-sum statistic when a feature in the target feature set is encountered and decreasing it when it is not. The final score is the maximum deviation from zero encountered in the random walk. Finally, a normalized score norm\_fgsea, can be obtained by computing the z-score of the estimate compared to a null distribution obtained from N random permutations. The used implementation is taken from the package fgsea (Korotkevich et al., 2021).

Aravind S. et al. (2005) Gene set enrichment analysis: A knowledge-based approach for interpreting genome-wide expression profiles. PNAS. 102, 43.

Korotkevich G. et al. (2021) Fast gene set enrichment analysis. bioRxiv. DOI: https://doi.org/10.1101/060012.

#### Value

A long format tibble of the enrichment scores for each source across the samples. Resulting tibble contains the following columns:

- 1. statistic: Indicates which method is associated with which score.
- 2. source: Source nodes of network.
- 3. condition: Condition representing each column of mat.
- 4. score: Regulatory activity (enrichment score).

#### See Also

```
Other decoupleR statistics: decouple(), run_aucell(), run_gsva(), run_mdt(), run_mlm(),
run_ora(), run_udt(), run_ulm(), run_viper(), run_wmean(), run_wsum()
```

```
inputs_dir <- system.file("testdata", "inputs", package = "decoupleR")
mat <- readRDS(file.path(inputs_dir, "mat.rds"))
net <- readRDS(file.path(inputs_dir, "net.rds"))
run_fgsea(mat, net, minsize=0, nproc=1)
```
<span id="page-16-1"></span><span id="page-16-0"></span>

#### Description

Calculates regulatory activities using GSVA.

#### Usage

```
run_gsva(
 mat,
 network,
  .source = .data$source,
  .target = .data$target,
 verbose = FALSE,
 method = "gsva",minsize = 5,
  ...
)
```
# Arguments

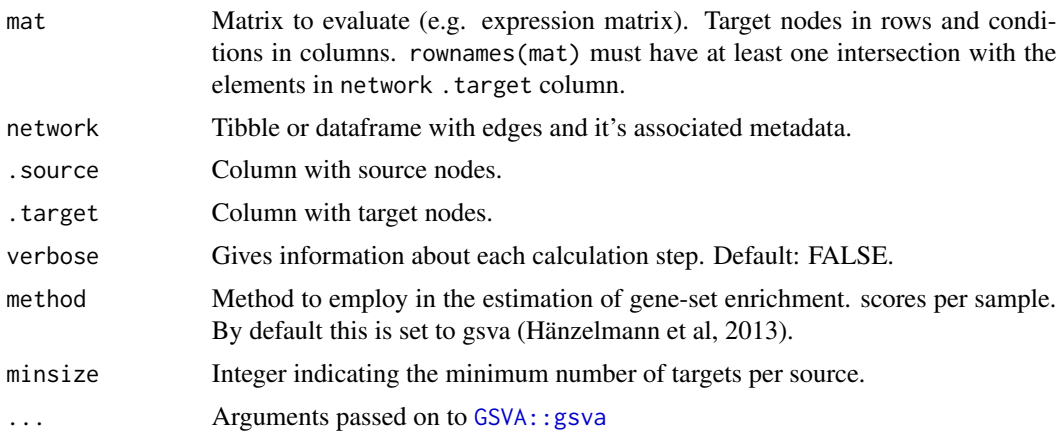

# Details

GSVA (Hänzelmann et al., 2013) starts by transforming the input molecular readouts in mat to a readout-level statistic using Gaussian kernel estimation of the cumulative density function. Then, readout-level statistics are ranked per sample and normalized to up-weight the two tails of the rank distribution. Afterwards, an enrichment score gsva is calculated using a running sum statistic that is normalized by subtracting the largest negative estimate from the largest positive one.

Hänzelmann S. et al. (2013) GSVA: gene set variation analysis for microarray and RNA-seq data. BMC Bioinformatics, 14, 7.

# <span id="page-17-0"></span>Value

A long format tibble of the enrichment scores for each source across the samples. Resulting tibble contains the following columns:

- 1. statistic: Indicates which method is associated with which score.
- 2. source: Source nodes of network.
- 3. condition: Condition representing each column of mat.
- 4. score: Regulatory activity (enrichment score).

# See Also

```
decouple(run_aucell(run_fgsea(run_mdt(run_mlm(),
run_ora(), run_udt(), run_ulm(), run_viper(), run_wmean(), run_wsum()
```
#### Examples

```
inputs_dir <- system.file("testdata", "inputs", package = "decoupleR")
mat <- readRDS(file.path(inputs_dir, "mat.rds"))
net <- readRDS(file.path(inputs_dir, "net.rds"))
run_gsva(mat, net, minsize=0, verbose = FALSE)
```
<span id="page-17-1"></span>

run\_mdt *Multivariate Decision Trees (MDT)*

# Description

Calculates regulatory activities using MDT.

#### Usage

```
run_mdt(
 mat,
 network,
  .source = .data$source,
  .target = .data$target,
  .mor = .data$mor,
  .likelihood = .data$likelihood,
  sparse = FALSE,
  center = FALSE,
 na.rm = FALSE,
  trees = 10,
 min_n = 20,
 nproc = 4,
 seed = 42,
 minsize = 5
)
```
#### <span id="page-18-0"></span>run\_mdt 19

#### **Arguments**

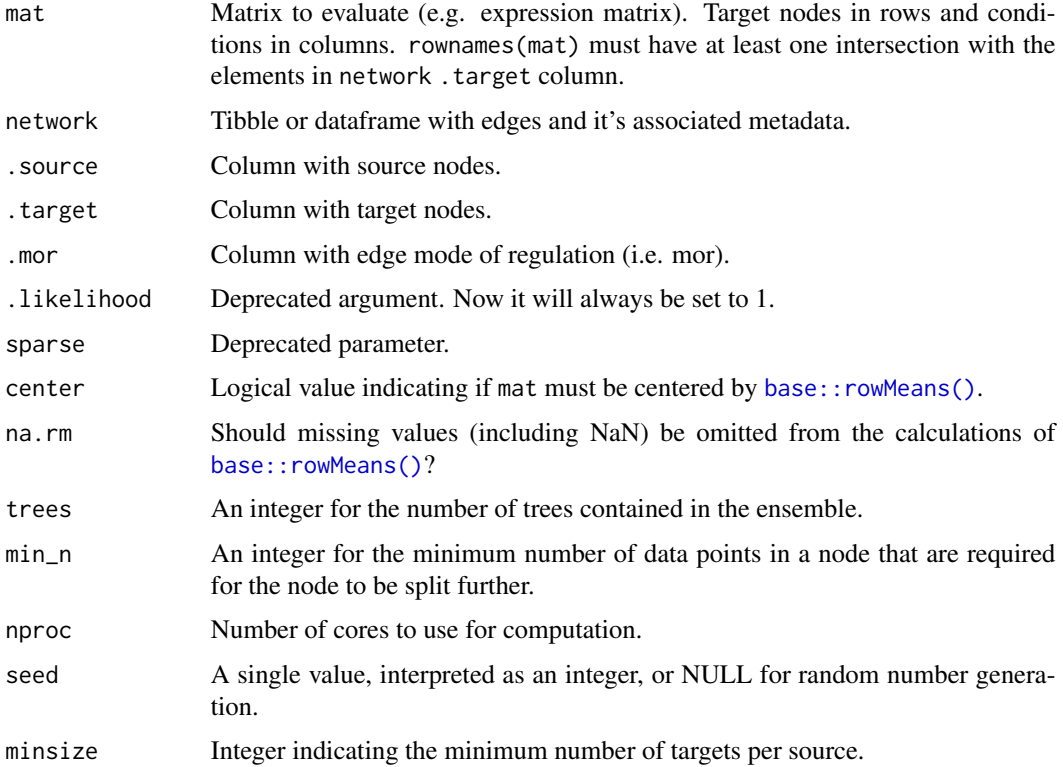

#### Details

MDT fits a multivariate regression random forest for each sample, where the observed molecular readouts in mat are the response variable and the regulator weights in net are the covariates. Target features with no associated weight are set to zero. The obtained feature importances from the fitted model are the activities mdt of the regulators in net.

# Value

A long format tibble of the enrichment scores for each source across the samples. Resulting tibble contains the following columns:

- 1. statistic: Indicates which method is associated with which score.
- 2. source: Source nodes of network.
- 3. condition: Condition representing each column of mat.
- 4. score: Regulatory activity (enrichment score).

# See Also

Other decoupleR statistics: [decouple\(](#page-5-1)), [run\\_aucell\(](#page-12-1)), [run\\_fgsea\(](#page-14-1)), [run\\_gsva\(](#page-16-1)), [run\\_mlm\(](#page-19-1)), [run\\_ora\(](#page-20-1)), [run\\_udt\(](#page-23-1)), [run\\_ulm\(](#page-24-1)), [run\\_viper\(](#page-26-1)), [run\\_wmean\(](#page-28-1)), [run\\_wsum\(](#page-29-1))

# Examples

```
inputs_dir <- system.file("testdata", "inputs", package = "decoupleR")
mat <- readRDS(file.path(inputs_dir, "mat.rds"))
net <- readRDS(file.path(inputs_dir, "net.rds"))
run_mdt(mat, net, minsize=0)
```
<span id="page-19-1"></span>run\_mlm *Multivariate Linear Model (MLM)*

# Description

Calculates regulatory activities using MLM.

#### Usage

```
run_mlm(
 mat,
 network,
  .source = .data$source,
  .target = .data$target,
  .mor = .data$mor,
  .likelihood = .data$likelihood,
 sparse = FALSE,center = FALSE,
 na.rm = FALSE,
 minsize = 5
)
```
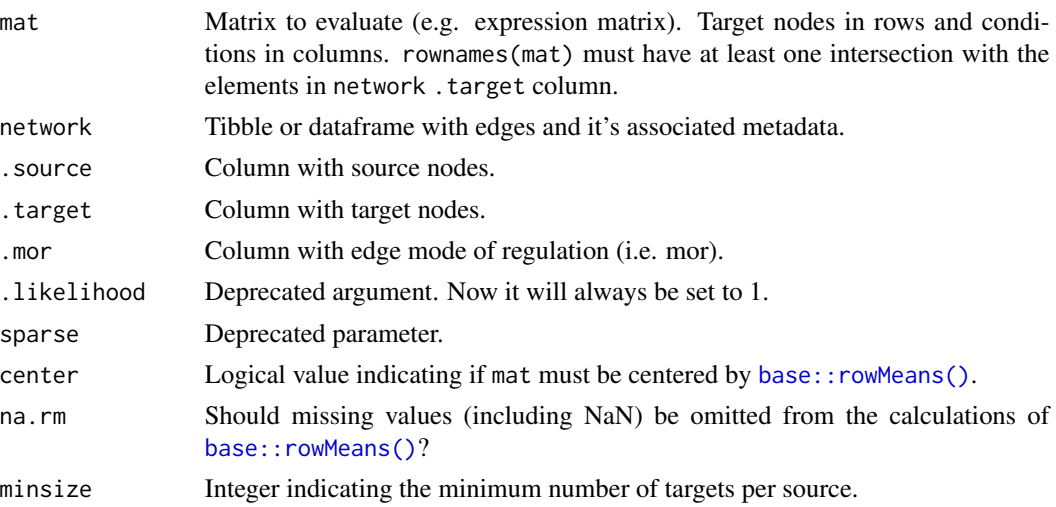

<span id="page-19-0"></span>

#### <span id="page-20-0"></span>run\_ora 21

# Details

MLM fits a multivariate linear model for each sample, where the observed molecular readouts in mat are the response variable and the regulator weights in net are the covariates. Target features with no associated weight are set to zero. The obtained t-values from the fitted model are the activities (mlm) of the regulators in net.

# Value

A long format tibble of the enrichment scores for each source across the samples. Resulting tibble contains the following columns:

- 1. statistic: Indicates which method is associated with which score.
- 2. source: Source nodes of network.
- 3. condition: Condition representing each column of mat.
- 4. score: Regulatory activity (enrichment score).

#### See Also

Other decoupleR statistics: [decouple\(](#page-5-1)), [run\\_aucell\(](#page-12-1)), [run\\_fgsea\(](#page-14-1)), [run\\_gsva\(](#page-16-1)), [run\\_mdt\(](#page-17-1)), [run\\_ora\(](#page-20-1)), [run\\_udt\(](#page-23-1)), [run\\_ulm\(](#page-24-1)), [run\\_viper\(](#page-26-1)), [run\\_wmean\(](#page-28-1)), [run\\_wsum\(](#page-29-1))

# Examples

```
inputs_dir <- system.file("testdata", "inputs", package = "decoupleR")
mat <- readRDS(file.path(inputs_dir, "mat.rds"))
net <- readRDS(file.path(inputs_dir, "net.rds"))
run_mlm(mat, net, minsize=0)
```
<span id="page-20-1"></span>run\_ora *Over Representation Analysis (ORA)*

#### Description

Calculates regulatory activities using ORA.

#### Usage

```
run_ora(
 mat,
 network,
  .source = .data$source,
  .target = .data$target,
  n_{up} = ceiling(0.05 * new(mat)),n\_bottom = 0,
  n_background = 20000,
```

```
with_ties = TRUE,
  seed = 42,
minsize = 5,...
)
```
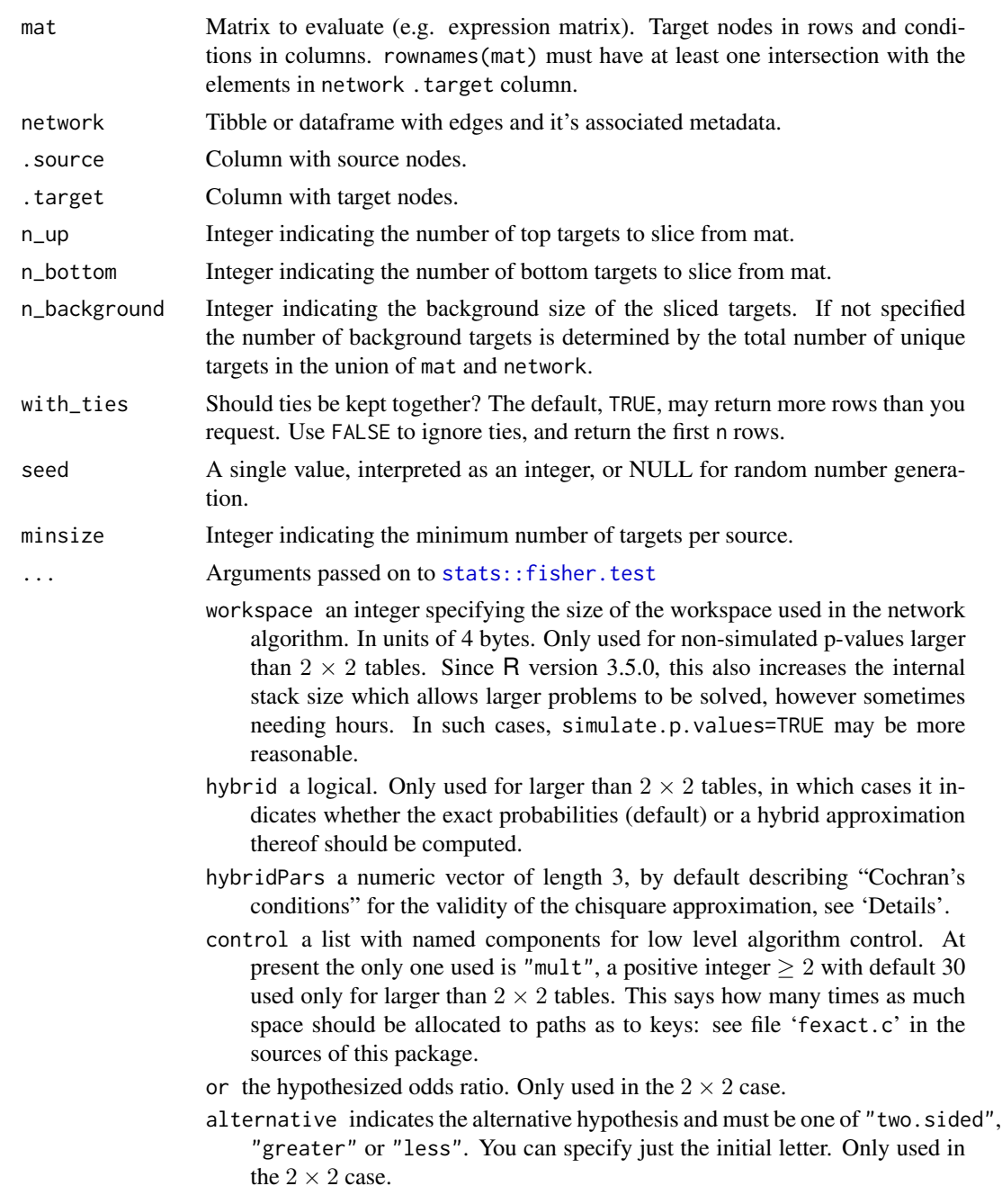

- <span id="page-22-0"></span>conf. int logical indicating if a confidence interval for the odds ratio in a  $2 \times 2$ table should be computed (and returned).
- conf.level confidence level for the returned confidence interval. Only used in the  $2 \times 2$  case and if conf. int = TRUE.
- simulate.p.value a logical indicating whether to compute p-values by Monte Carlo simulation, in larger than  $2 \times 2$  tables.
- B an integer specifying the number of replicates used in the Monte Carlo test.

#### Details

ORA measures the overlap between the target feature set and a list of most altered molecular features in mat. The most altered molecular features can be selected from the top and or bottom of the molecular readout distribution, by default it is the top 5% positive values. With these, a contingency table is build and a one-tailed Fisher's exact test is computed to determine if a regulator's set of features are over-represented in the selected features from the data. The resulting score, ora, is the minus log10 of the obtained p-value.

# Value

A long format tibble of the enrichment scores for each source across the samples. Resulting tibble contains the following columns:

- 1. statistic: Indicates which method is associated with which score.
- 2. source: Source nodes of network.
- 3. condition: Condition representing each column of mat.
- 4. score: Regulatory activity (enrichment score).

#### See Also

Other decoupleR statistics: [decouple\(](#page-5-1)), [run\\_aucell\(](#page-12-1)), [run\\_fgsea\(](#page-14-1)), [run\\_gsva\(](#page-16-1)), [run\\_mdt\(](#page-17-1)), [run\\_mlm\(](#page-19-1)), [run\\_udt\(](#page-23-1)), [run\\_ulm\(](#page-24-1)), [run\\_viper\(](#page-26-1)), [run\\_wmean\(](#page-28-1)), [run\\_wsum\(](#page-29-1))

```
inputs_dir <- system.file("testdata", "inputs", package = "decoupleR")
mat <- readRDS(file.path(inputs_dir, "mat.rds"))
net <- readRDS(file.path(inputs_dir, "net.rds"))
run_ora(mat, net, minsize=0)
```
<span id="page-23-1"></span><span id="page-23-0"></span>

# Description

Calculates regulatory activities by using UDT.

# Usage

```
run_udt(
 mat,
 network,
  .source = .data$source,
  .target = .data$target,
  .mor = .data$mor,
  .likelihood = .data$likelihood,
  sparse = FALSE,
 center = FALSE,
 na.rm = FALSE,
 min_n = 20,
 seed = 42,
 minsize = 5
)
```
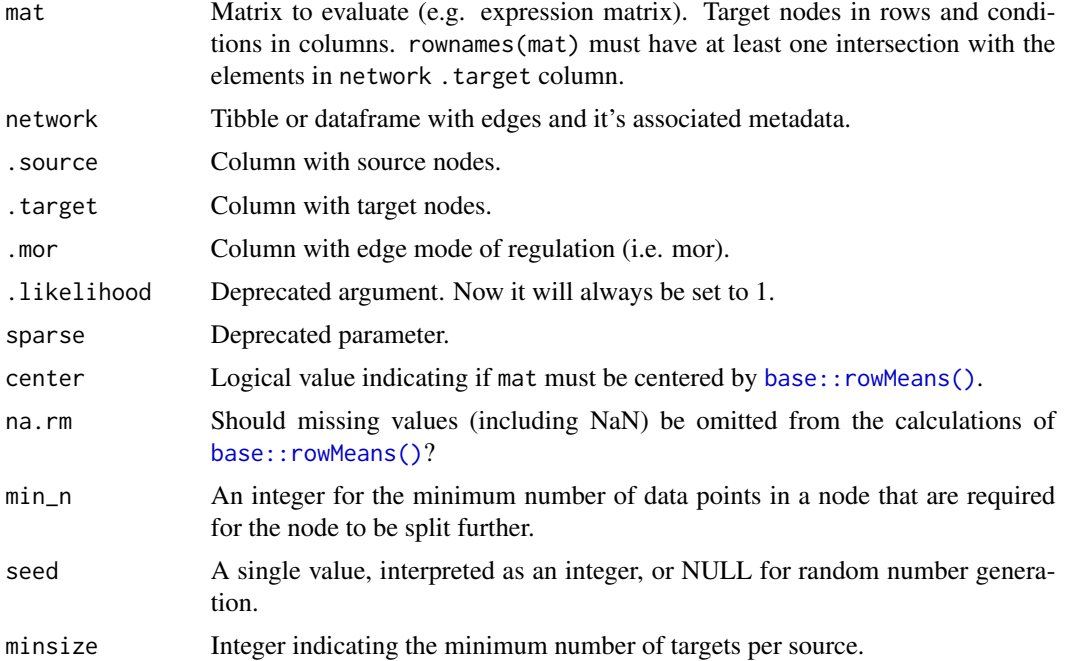

#### <span id="page-24-0"></span>run\_ulm 25

# Details

UDT fits a single regression decision tree for each sample and regulator, where the observed molecular readouts in mat are the response variable and the regulator weights in net are the explanatory one. Target features with no associated weight are set to zero. The obtained feature importance from the fitted model is the activity udt of a given regulator.

#### Value

A long format tibble of the enrichment scores for each source across the samples. Resulting tibble contains the following columns:

- 1. statistic: Indicates which method is associated with which score.
- 2. source: Source nodes of network.
- 3. condition: Condition representing each column of mat.
- 4. score: Regulatory activity (enrichment score).

#### See Also

Other decoupleR statistics: [decouple\(](#page-5-1)), [run\\_aucell\(](#page-12-1)), [run\\_fgsea\(](#page-14-1)), [run\\_gsva\(](#page-16-1)), [run\\_mdt\(](#page-17-1)), [run\\_mlm\(](#page-19-1)), [run\\_ora\(](#page-20-1)), [run\\_ulm\(](#page-24-1)), [run\\_viper\(](#page-26-1)), [run\\_wmean\(](#page-28-1)), [run\\_wsum\(](#page-29-1))

# Examples

```
inputs_dir <- system.file("testdata", "inputs", package = "decoupleR")
mat <- readRDS(file.path(inputs_dir, "mat.rds"))
net <- readRDS(file.path(inputs_dir, "net.rds"))
run_udt(mat, net, minsize=0)
```
<span id="page-24-1"></span>run\_ulm *Univariate Linear Model (ULM)*

#### Description

Calculates regulatory activities using ULM.

#### Usage

```
run_ulm(
 mat,
 network,
  .source = .data$source,
  .target = .data$target,
  .mor = .data$mor,
  .likelihood = .data$likelihood,
  sparse = FALSE,
```

```
center = FALSE,
 na.rm = FALSE,
 minsize = 5\lambda
```
#### Arguments

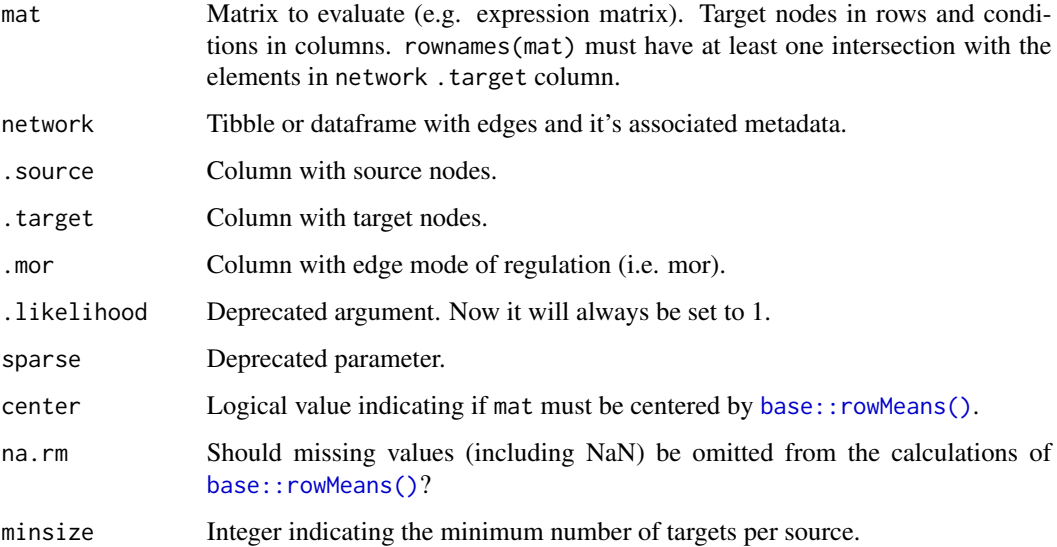

# Details

ULM fits a linear model for each sample and regulator, where the observed molecular readouts in mat are the response variable and the regulator weights in net are the explanatory one. Target features with no associated weight are set to zero. The obtained t-value from the fitted model is the activity ulm of a given regulator.

#### Value

A long format tibble of the enrichment scores for each source across the samples. Resulting tibble contains the following columns:

- 1. statistic: Indicates which method is associated with which score.
- 2. source: Source nodes of network.
- 3. condition: Condition representing each column of mat.
- 4. score: Regulatory activity (enrichment score).

# See Also

Other decoupleR statistics: [decouple\(](#page-5-1)), [run\\_aucell\(](#page-12-1)), [run\\_fgsea\(](#page-14-1)), [run\\_gsva\(](#page-16-1)), [run\\_mdt\(](#page-17-1)), [run\\_mlm\(](#page-19-1)), [run\\_ora\(](#page-20-1)), [run\\_udt\(](#page-23-1)), [run\\_viper\(](#page-26-1)), [run\\_wmean\(](#page-28-1)), [run\\_wsum\(](#page-29-1))

<span id="page-25-0"></span>

#### <span id="page-26-0"></span>run\_viper 27

# Examples

```
inputs_dir <- system.file("testdata", "inputs", package = "decoupleR")
mat <- readRDS(file.path(inputs_dir, "mat.rds"))
net <- readRDS(file.path(inputs_dir, "net.rds"))
run_ulm(mat, net, minsize=0)
```
<span id="page-26-1"></span>run\_viper *Virtual Inference of Protein-activity by Enriched Regulon analysis (VIPER)*

# Description

Calculates regulatory activities using VIPER.

# Usage

```
run_viper(
 mat,
 network,
  .source = .data$source,
  .target = .data$target,
  .mor = .data$mor,
  .likelihood = .data$likelihood,
 verbose = FALSE,
 minsize = 5,
 pleiotropy = TRUE,
 eset.filter = FALSE,
  ...
\mathcal{L}
```
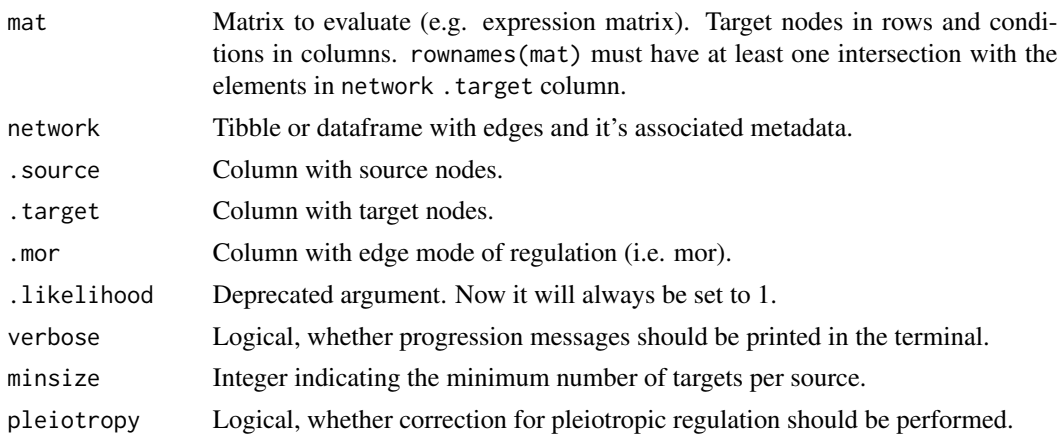

<span id="page-27-0"></span>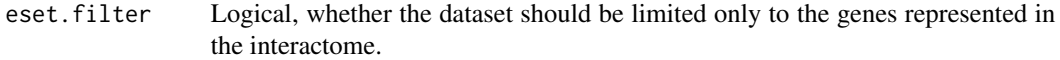

... Arguments passed on to [viper::viper](#page-0-0)

dnull Numeric matrix for the null model, usually generated by nullTtest

nes Logical, whether the enrichment score reported should be normalized

- method Character string indicating the method for computing the single samples signature, either scale, rank, mad, ttest or none
- bootstraps Integer indicating the number of bootstraps iterations to perform. Only the scale method is implemented with bootstraps.
- adaptive.size Logical, whether the weighting scores should be taken into account for computing the regulon size
- pleiotropyArgs list of 5 numbers for the pleotropy correction indicating: regulators p-value threshold, pleiotropic interaction p-value threshold, minimum number of targets in the overlap between pleiotropic regulators, penalty for the pleiotropic interactions and the method for computing the pleiotropy, either absolute or adaptive
- cores Integer indicating the number of cores to use (only 1 in Windows-based systems)

#### Details

VIPER (Alvarez et al., 2016) estimates biological activities by performing a three-tailed enrichment score calculation. For further information check the supplementary information of the decoupler manuscript or the original publication.

Alvarez M.J.et al. (2016) Functional characterization of somatic mutations in cancer using networkbased inference of protein activity. Nat. Genet., 48, 838–847.

#### Value

A long format tibble of the enrichment scores for each source across the samples. Resulting tibble contains the following columns:

- 1. statistic: Indicates which method is associated with which score.
- 2. source: Source nodes of network.
- 3. condition: Condition representing each column of mat.
- 4. score: Regulatory activity (enrichment score).

# See Also

Other decoupleR statistics: [decouple\(](#page-5-1)), [run\\_aucell\(](#page-12-1)), [run\\_fgsea\(](#page-14-1)), [run\\_gsva\(](#page-16-1)), [run\\_mdt\(](#page-17-1)), [run\\_mlm\(](#page-19-1)), [run\\_ora\(](#page-20-1)), [run\\_udt\(](#page-23-1)), [run\\_ulm\(](#page-24-1)), [run\\_wmean\(](#page-28-1)), [run\\_wsum\(](#page-29-1))

```
inputs_dir <- system.file("testdata", "inputs", package = "decoupleR")
```

```
mat <- readRDS(file.path(inputs_dir, "mat.rds"))
```
# <span id="page-28-0"></span>run\_wmean 29

```
net <- readRDS(file.path(inputs_dir, "net.rds"))
```

```
run_viper(mat, net, minsize=0, verbose = FALSE)
```
# <span id="page-28-1"></span>run\_wmean *Weighted Mean (WMEAN)*

# Description

Calculates regulatory activities using WMEAN.

# Usage

```
run_wmean(
 mat,
 network,
 .source = .data$source,
 .target = .data$target,
  .mor = .data$mor,
  .likelihood = .data$likelihood,
 times = 100,
 seed = 42,
  sparse = TRUE,randomize_type = "rows",
 minsize = 5
)
```
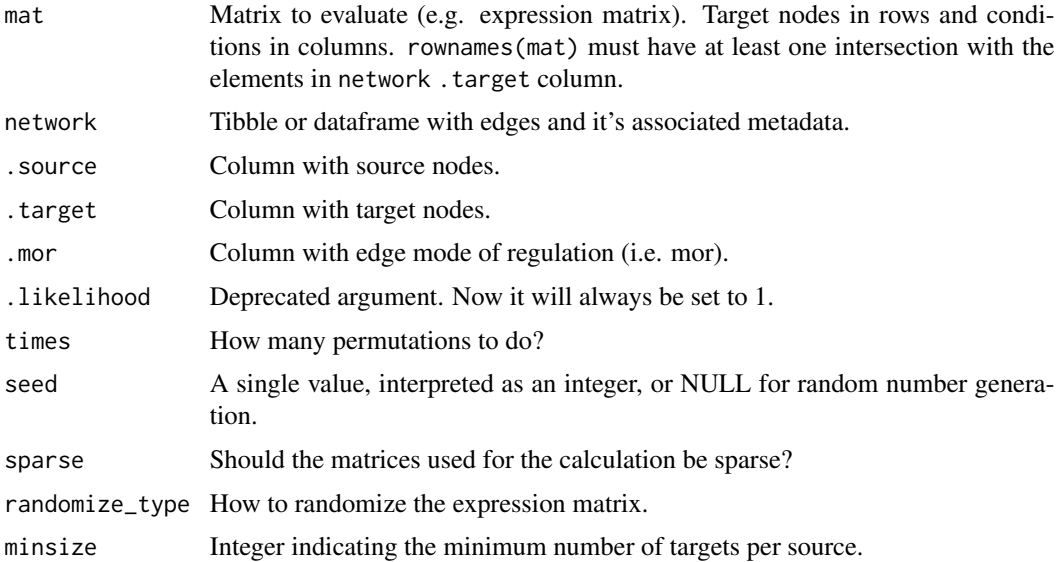

#### Details

WMEAN infers regulator activities by first multiplying each target feature by its associated weight which then are summed to an enrichment score wmean. Furthermore, permutations of random target features can be performed to obtain a null distribution that can be used to compute a z-score norm\_wmean, or a corrected estimate corr\_wmean by multiplying wmean by the minus log10 of the obtained empirical p-value.

# Value

A long format tibble of the enrichment scores for each source across the samples. Resulting tibble contains the following columns:

- 1. statistic: Indicates which method is associated with which score.
- 2. source: Source nodes of network.
- 3. condition: Condition representing each column of mat.
- 4. score: Regulatory activity (enrichment score).
- 5. p\_value: p-value for the score of the method.

#### See Also

```
Other decoupleR statistics: decouple(), run_aucell(), run_fgsea(), run_gsva(), run_mdt(),
run_mlm(), run_ora(), run_udt(), run_ulm(), run_viper(), run_wsum()
```
## Examples

```
inputs_dir <- system.file("testdata", "inputs", package = "decoupleR")
mat <- readRDS(file.path(inputs_dir, "mat.rds"))
net <- readRDS(file.path(inputs_dir, "net.rds"))
```
run\_wmean(mat, net, minsize=0)

<span id="page-29-1"></span>run\_wsum *Weighted Sum (WSUM)*

#### Description

Calculates regulatory activities using WSUM.

# Usage

```
run_wsum(
 mat,
 network,
  .source = .data$source,
  .target = .data$target,
  .mor = .data$mor,
```
<span id="page-29-0"></span>

# run\_wsum 31

```
.likelihood = .data$likelihood,
times = 100.
seed = 42,
sparse = TRUE,
randomize_type = "rows",
minsize = 5
```
# )

# Arguments

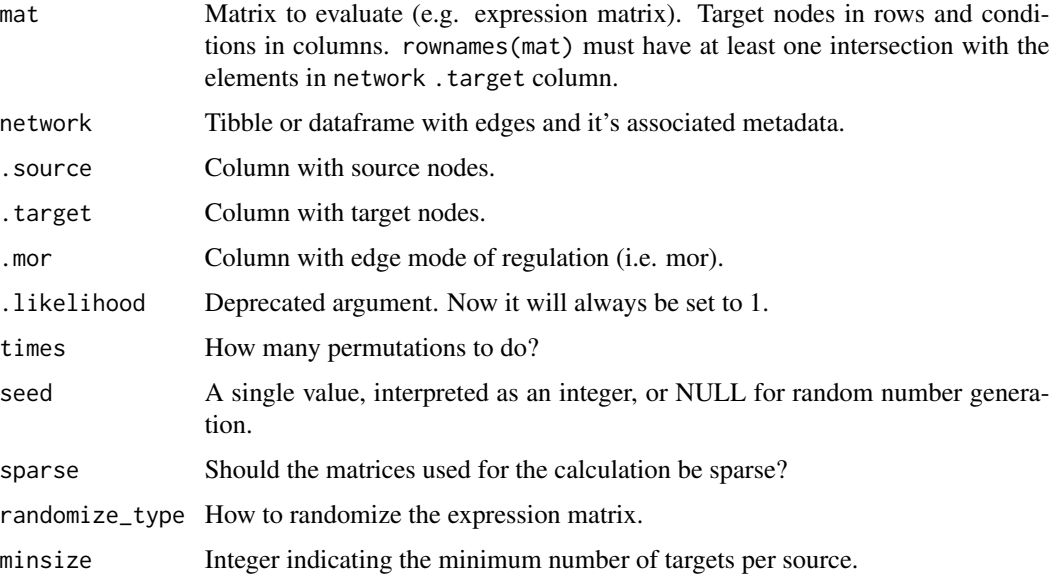

# Details

WSUM infers regulator activities by first multiplying each target feature by its associated weight which then are summed to an enrichment score wsum. Furthermore, permutations of random target features can be performed to obtain a null distribution that can be used to compute a z-score norm\_wsum, or a corrected estimate corr\_wsum by multiplying wsum by the minus log10 of the obtained empirical p-value.

## Value

A long format tibble of the enrichment scores for each source across the samples. Resulting tibble contains the following columns:

- 1. statistic: Indicates which method is associated with which score.
- 2. source: Source nodes of network.
- 3. condition: Condition representing each column of mat.
- 4. score: Regulatory activity (enrichment score).
- 5. p\_value: p-value for the score of the method.

# <span id="page-31-0"></span>See Also

```
Other decoupleR statistics: decouple(), run_aucell(), run_fgsea(), run_gsva(), run_mdt(),
run_mlm(), run_ora(), run_udt(), run_ulm(), run_viper(), run_wmean()
```
#### Examples

```
inputs_dir <- system.file("testdata", "inputs", package = "decoupleR")
mat <- readRDS(file.path(inputs_dir, "mat.rds"))
net <- readRDS(file.path(inputs_dir, "net.rds"))
run_wsum(mat, net, minsize=0)
```
show\_methods *Show methods*

#### Description

Prints the methods available in decoupleR. The first column correspond to the function name in decoupleR and the second to the method's full name.

#### Usage

show\_methods()

#### Examples

show\_methods()

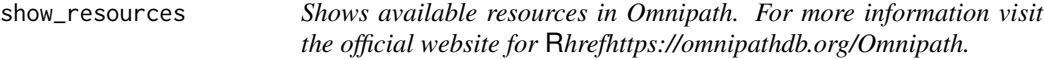

## Description

Shows available resources in Omnipath. For more information visit the official website for [Omni](https://omnipathdb.org/)[path.](https://omnipathdb.org/)

# Usage

```
show_resources()
```
#### Examples

decoupleR::show\_resources()

# <span id="page-32-0"></span>**Index**

```
∗ decoupleR statistics
    decouple, 6
    run_aucell, 13
    run_fgsea, 15
    run_gsva, 17
    run_mdt, 18
    run_mlm, 20
    run_ora, 21
    run_udt, 24
    run_ulm, 25
    run_viper, 27
    run_wmean, 29
    run_wsum, 30
.fit_preprocessing, 3
base::rowMeans(), 3, 19, 20, 24, 26
check_corr, 4
convert_f_defaults, 4
decouple, 6, 14, 16, 18, 19, 21, 23, 25, 26, 28,
         30, 32
dplyr::rename(), 4, 5
dplyr::select(), 5
extract_sets, 8
fgsea::fgseaMultilevel, 15
filt_minsize, 8
get_dorothea, 9
get_progeny, 10
get_resource, 10
get_toy_data, 11
GSVA::gsva, 17
intersect_regulons, 11
rename_net, 8, 12
run_aucell, 7, 13, 16, 18, 19, 21, 23, 25, 26,
         28, 30, 32
```
run\_consensus, [14](#page-13-0) run\_fgsea, *[7](#page-6-0)*, *[14](#page-13-0)*, [15,](#page-14-0) *[18,](#page-17-0) [19](#page-18-0)*, *[21](#page-20-0)*, *[23](#page-22-0)*, *[25,](#page-24-0) [26](#page-25-0)*, *[28](#page-27-0)*, *[30](#page-29-0)*, *[32](#page-31-0)* run\_gsva, *[7](#page-6-0)*, *[14](#page-13-0)*, *[16](#page-15-0)*, [17,](#page-16-0) *[19](#page-18-0)*, *[21](#page-20-0)*, *[23](#page-22-0)*, *[25,](#page-24-0) [26](#page-25-0)*, *[28](#page-27-0)*, *[30](#page-29-0)*, *[32](#page-31-0)* run\_mdt, *[7](#page-6-0)*, *[14](#page-13-0)*, *[16](#page-15-0)*, *[18](#page-17-0)*, [18,](#page-17-0) *[21](#page-20-0)*, *[23](#page-22-0)*, *[25,](#page-24-0) [26](#page-25-0)*, *[28](#page-27-0)*, *[30](#page-29-0)*, *[32](#page-31-0)* run\_mlm, *[7](#page-6-0)*, *[14](#page-13-0)*, *[16](#page-15-0)*, *[18,](#page-17-0) [19](#page-18-0)*, [20,](#page-19-0) *[23](#page-22-0)*, *[25,](#page-24-0) [26](#page-25-0)*, *[28](#page-27-0)*, *[30](#page-29-0)*, *[32](#page-31-0)* run\_ora, *[7](#page-6-0)*, *[14](#page-13-0)*, *[16](#page-15-0)*, *[18,](#page-17-0) [19](#page-18-0)*, *[21](#page-20-0)*, [21,](#page-20-0) *[25,](#page-24-0) [26](#page-25-0)*, *[28](#page-27-0)*, *[30](#page-29-0)*, *[32](#page-31-0)* run\_udt, *[7](#page-6-0)*, *[14](#page-13-0)*, *[16](#page-15-0)*, *[18,](#page-17-0) [19](#page-18-0)*, *[21](#page-20-0)*, *[23](#page-22-0)*, [24,](#page-23-0) *[26](#page-25-0)*, *[28](#page-27-0)*, *[30](#page-29-0)*, *[32](#page-31-0)* run\_ulm, *[7](#page-6-0)*, *[14](#page-13-0)*, *[16](#page-15-0)*, *[18,](#page-17-0) [19](#page-18-0)*, *[21](#page-20-0)*, *[23](#page-22-0)*, *[25](#page-24-0)*, [25,](#page-24-0) *[28](#page-27-0)*, *[30](#page-29-0)*, *[32](#page-31-0)* run\_viper, *[7](#page-6-0)*, *[14](#page-13-0)*, *[16](#page-15-0)*, *[18,](#page-17-0) [19](#page-18-0)*, *[21](#page-20-0)*, *[23](#page-22-0)*, *[25,](#page-24-0) [26](#page-25-0)*, [27,](#page-26-0) *[30](#page-29-0)*, *[32](#page-31-0)* run\_wmean, *[7](#page-6-0)*, *[14](#page-13-0)*, *[16](#page-15-0)*, *[18,](#page-17-0) [19](#page-18-0)*, *[21](#page-20-0)*, *[23](#page-22-0)*, *[25,](#page-24-0) [26](#page-25-0)*, *[28](#page-27-0)*, [29,](#page-28-0) *[32](#page-31-0)* run\_wsum, *[7](#page-6-0)*, *[14](#page-13-0)*, *[16](#page-15-0)*, *[18,](#page-17-0) [19](#page-18-0)*, *[21](#page-20-0)*, *[23](#page-22-0)*, *[25,](#page-24-0) [26](#page-25-0)*, *[28](#page-27-0)*, *[30](#page-29-0)*, [30](#page-29-0) show\_methods, [32](#page-31-0) show\_resources, [32](#page-31-0) stats::fisher.test, *[22](#page-21-0)* tibble::add\_column(), *[4](#page-3-0)* viper::viper, *[28](#page-27-0)*